## Perfect Shuffle

*Oliver de Pug*

Diaconis and others have noted that a "random" shuffle may not be random. In fact, they have suggested that if one shuffles a 52 card poker deck "perfectly" eight times, the deck is returned to its original order.

We start by defining a deck of cards as

```
(new.deck <- 1:52)
```
## [1] 1 2 3 4 5 6 7 8 9 10 11 12 13 14 15 16 17 18 19 20 21 22 23 ## [24] 24 25 26 27 28 29 30 31 32 33 34 35 36 37 38 39 40 41 42 43 44 45 46 ## [47] 47 48 49 50 51 52

## **Create a Perfect Shuffle**

Let us start by creating a function that shuffles a deck perfectly.

```
shuffle <- function(deck, perfect = FALSE){
 n <- length(deck)
 if (perfect){
    deck.shuffled <- rep(0, n)
   deck.shuffled[2*(1:(n/2)) - 1] <- deck[1:(n/2)] # righthand (top) cards
   deck.shuffled[2*(1:(n/2))] <- deck[(n/2 + 1):n] # lefthand (bottom) cards
   return(deck.shuffled)
 }else{
   return(deck[sample(1:n)])
 }
}
```
We now check to see that it shuffles correctly.

```
deck <- new.deck
print("Check an imperfect shuffle.")
```

```
## [1] "Check an imperfect shuffle."
```

```
shuffle(deck, FALSE)
```
## [1] 24 40 5 39 42 17 2 13 44 9 8 50 4 34 45 26 47 1 12 46 51 48 6 ## [24] 7 14 19 21 15 23 35 37 10 38 52 36 11 22 18 20 30 3 49 41 29 25 31 ## [47] 43 28 33 16 32 27

**print**("Check a perfect shuffle.")

## [1] "Check a perfect shuffle." **shuffle**(deck, TRUE)

## [1] 1 27 2 28 3 29 4 30 5 31 6 32 7 33 8 34 9 35 10 36 11 37 12 ## [24] 38 13 39 14 40 15 41 16 42 17 43 18 44 19 45 20 46 21 47 22 48 23 49 ## [47] 24 50 25 51 26 52

Next, we iterate through eight shuffles to check that we do get back to the original order.

```
deck.pre <- deck
print(deck)
```

```
## [1] 1 2 3 4 5 6 7 8 9 10 11 12 13 14 15 16 17 18 19 20 21 22 23
## [24] 24 25 26 27 28 29 30 31 32 33 34 35 36 37 38 39 40 41 42 43 44 45 46
## [47] 47 48 49 50 51 52
  for (i in 1:8){
    deck.post <- shuffle(deck.pre, perfect = TRUE)
    print(paste("Shuffles:", i))
    print(deck.post)
    plot(deck, deck.post)
    deck.pre <- deck.post
}
## [1] "Shuffles: 1"
## [1] 1 27 2 28 3 29 4 30 5 31 6 32 7 33 8 34 9 35 10 36 11 37 12
## [24] 38 13 39 14 40 15 41 16 42 17 43 18 44 19 45 20 46 21 47 22 48 23 49
```
## [47] 24 50 25 51 26 52

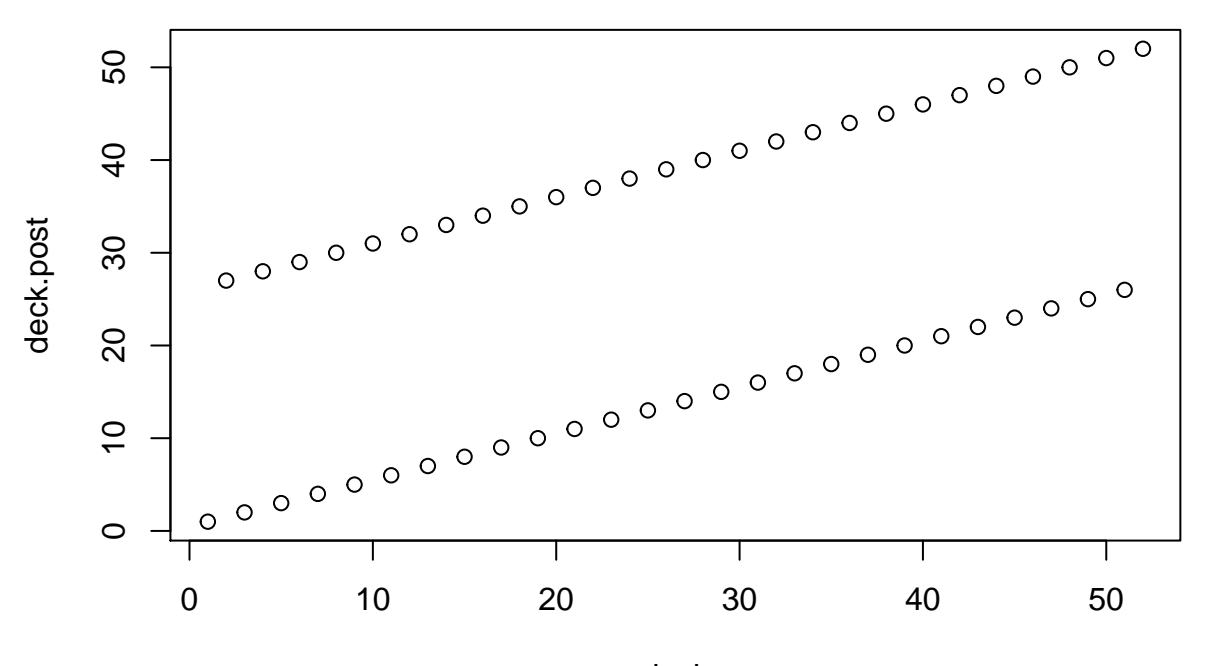

## [1] "Shuffles: 2" ## [1] 1 14 27 40 2 15 28 41 3 16 29 42 4 17 30 43 5 18 31 44 6 19 32 ## [24] 45 7 20 33 46 8 21 34 47 9 22 35 48 10 23 36 49 11 24 37 50 12 25 ## [47] 38 51 13 26 39 52

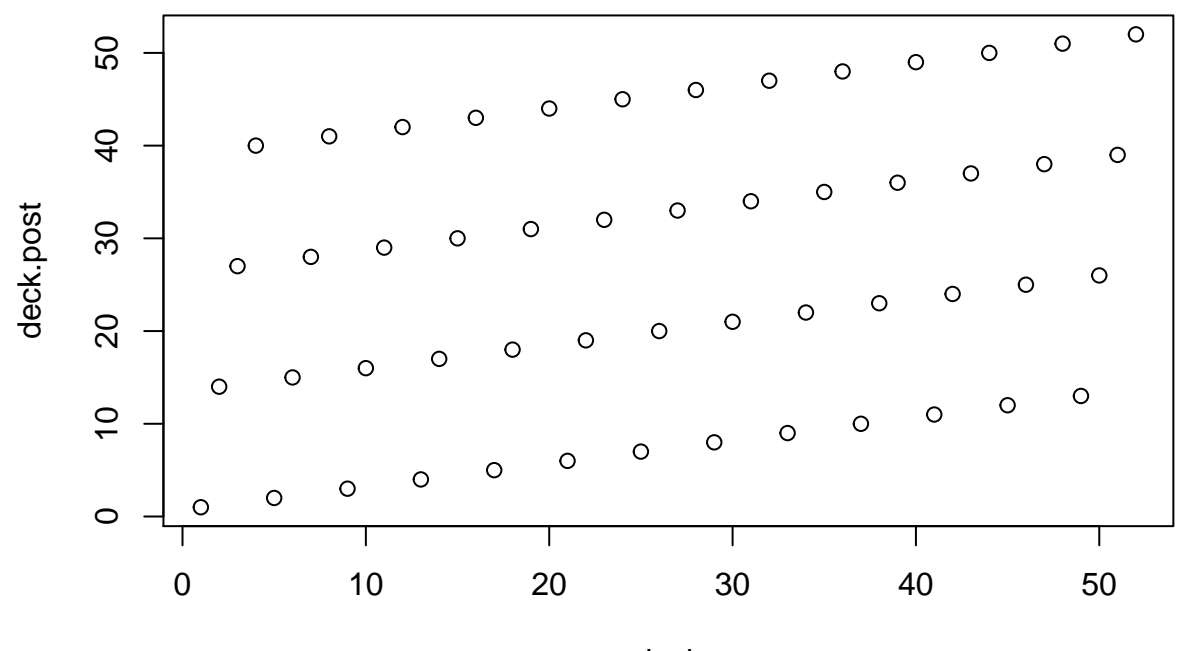

## [1] "Shuffles: 3" ## [1] 1 33 14 46 27 8 40 21 2 34 15 47 28 9 41 22 3 35 16 48 29 10 42 ## [24] 23 4 36 17 49 30 11 43 24 5 37 18 50 31 12 44 25 6 38 19 51 32 13 ## [47] 45 26 7 39 20 52

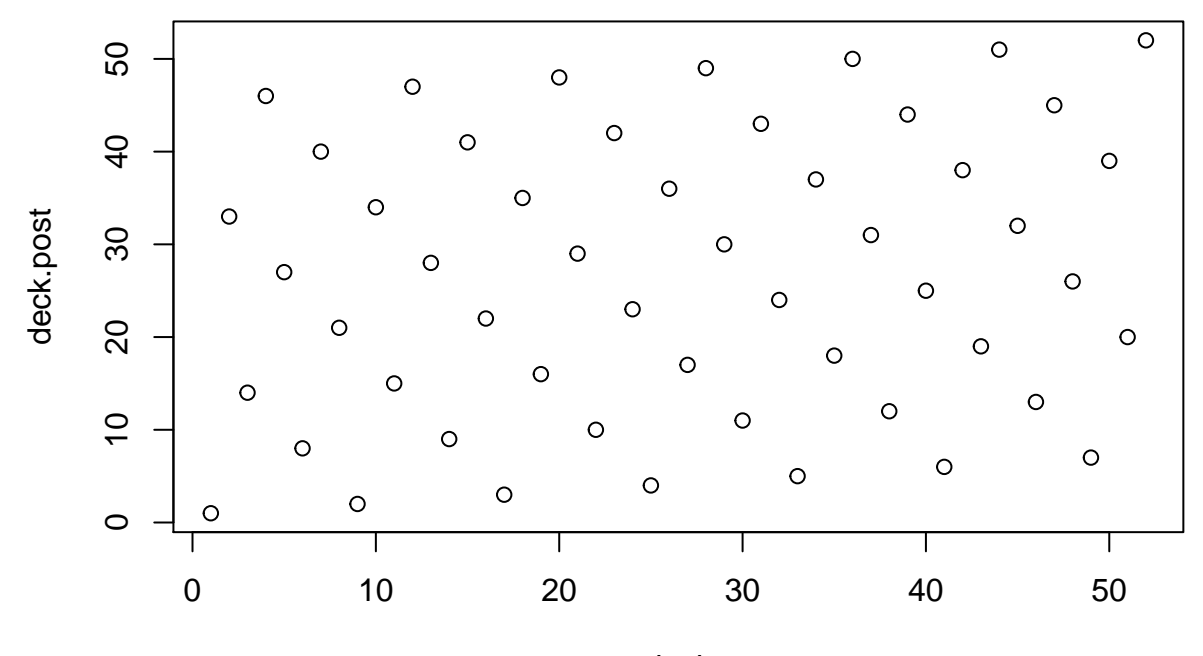

## [1] "Shuffles: 4" ## [1] 1 17 33 49 14 30 46 11 27 43 8 24 40 5 21 37 2 18 34 50 15 31 47 ## [24] 12 28 44 9 25 41 6 22 38 3 19 35 51 16 32 48 13 29 45 10 26 42 7 ## [47] 23 39 4 20 36 52

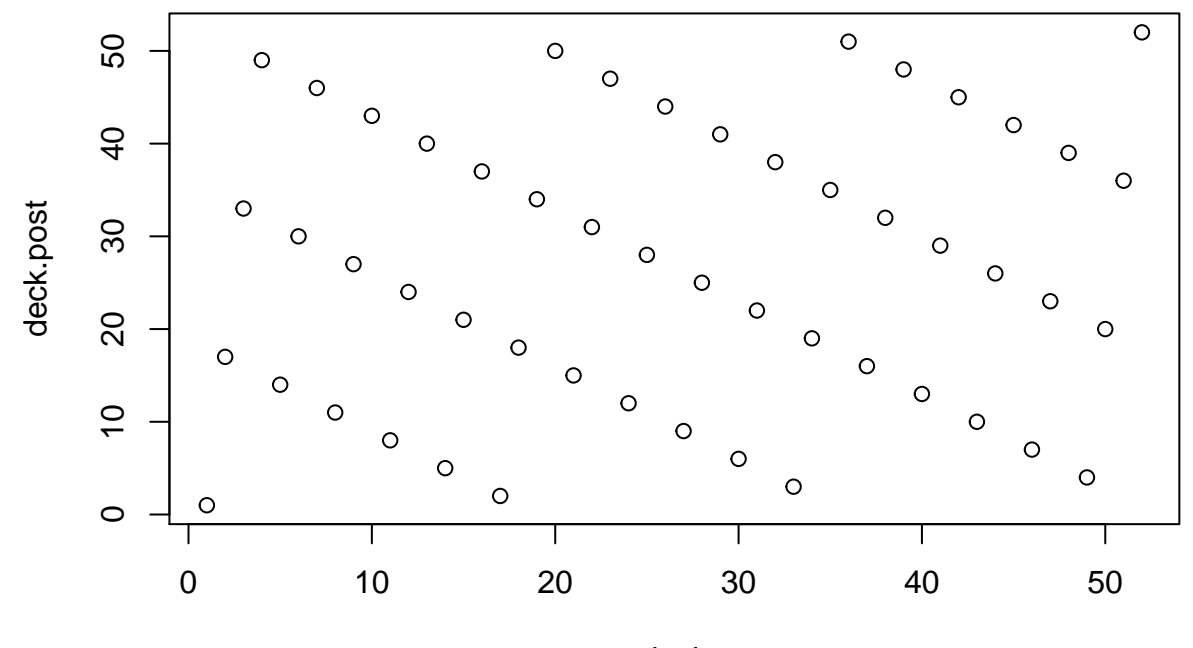

## [1] "Shuffles: 5" ## [1] 1 9 17 25 33 41 49 6 14 22 30 38 46 3 11 19 27 35 43 51 8 16 24 ## [24] 32 40 48 5 13 21 29 37 45 2 10 18 26 34 42 50 7 15 23 31 39 47 4 ## [47] 12 20 28 36 44 52

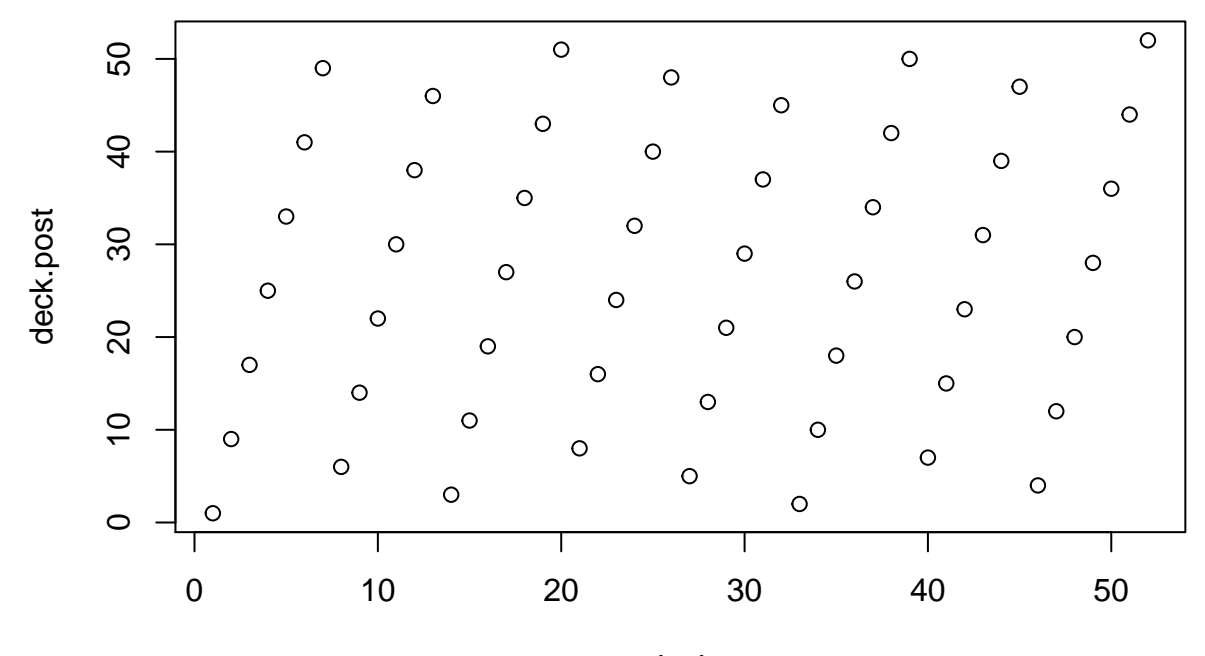

## [1] "Shuffles: 6" ## [1] 1 5 9 13 17 21 25 29 33 37 41 45 49 2 6 10 14 18 22 26 30 34 38 ## [24] 42 46 50 3 7 11 15 19 23 27 31 35 39 43 47 51 4 8 12 16 20 24 28 ## [47] 32 36 40 44 48 52

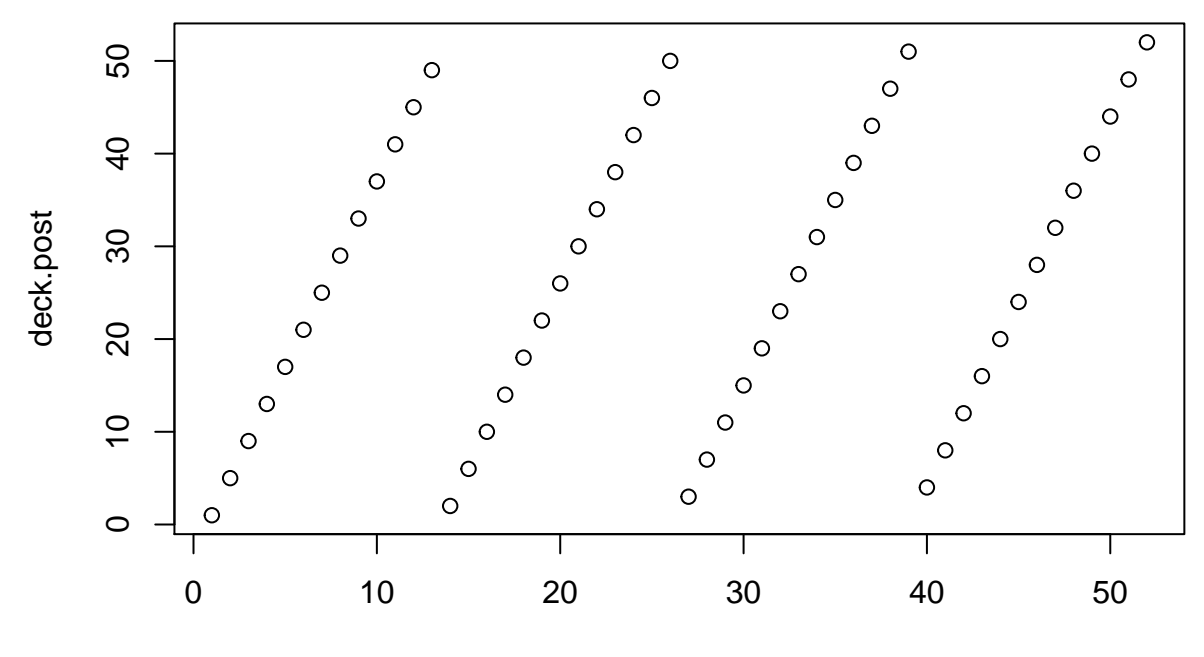

## [1] "Shuffles: 7" ## [1] 1 3 5 7 9 11 13 15 17 19 21 23 25 27 29 31 33 35 37 39 41 43 45 ## [24] 47 49 51 2 4 6 8 10 12 14 16 18 20 22 24 26 28 30 32 34 36 38 40 ## [47] 42 44 46 48 50 52

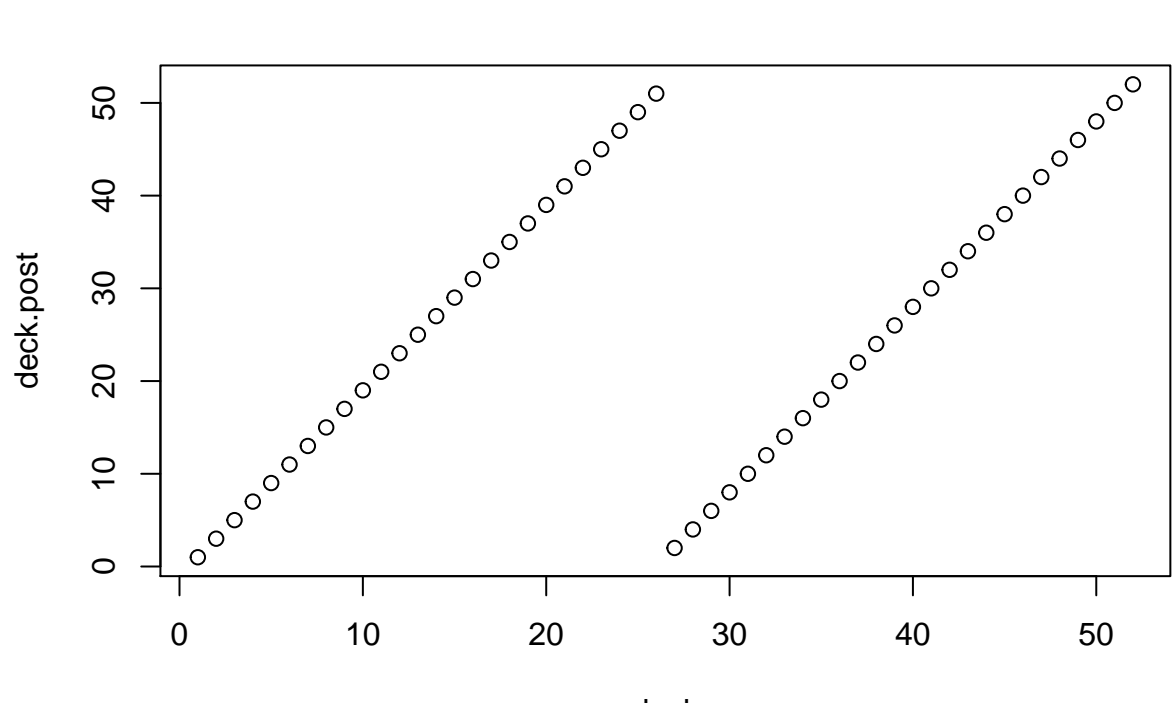

## [1] "Shuffles: 8" ## [1] 1 2 3 4 5 6 7 8 9 10 11 12 13 14 15 16 17 18 19 20 21 22 23 ## [24] 24 25 26 27 28 29 30 31 32 33 34 35 36 37 38 39 40 41 42 43 44 45 46 ## [47] 47 48 49 50 51 52

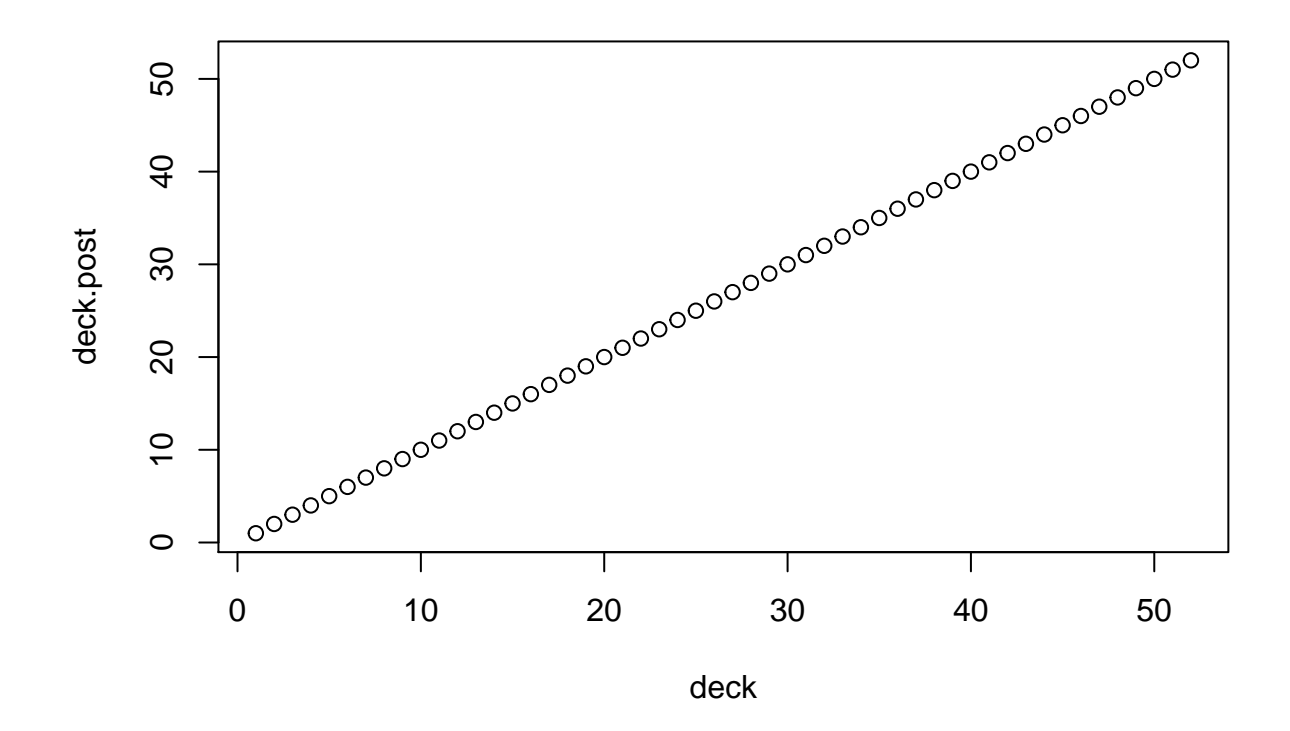

We repeat the above looking at the relationship of the deck to its previous state.

```
deck.pre <- deck
 print(deck)
## [1] 1 2 3 4 5 6 7 8 9 10 11 12 13 14 15 16 17 18 19 20 21 22 23
## [24] 24 25 26 27 28 29 30 31 32 33 34 35 36 37 38 39 40 41 42 43 44 45 46
## [47] 47 48 49 50 51 52
 for (i in 1:8){
   deck.post <- shuffle(deck.pre, perfect = TRUE)
   print(paste("Shuffles:", i))
   print(deck.post)
   plot(deck.pre, deck.post)
   deck.pre <- deck.post
 }
## [1] "Shuffles: 1"
## [1] 1 27 2 28 3 29 4 30 5 31 6 32 7 33 8 34 9 35 10 36 11 37 12
## [24] 38 13 39 14 40 15 41 16 42 17 43 18 44 19 45 20 46 21 47 22 48 23 49
```

```
## [47] 24 50 25 51 26 52
```
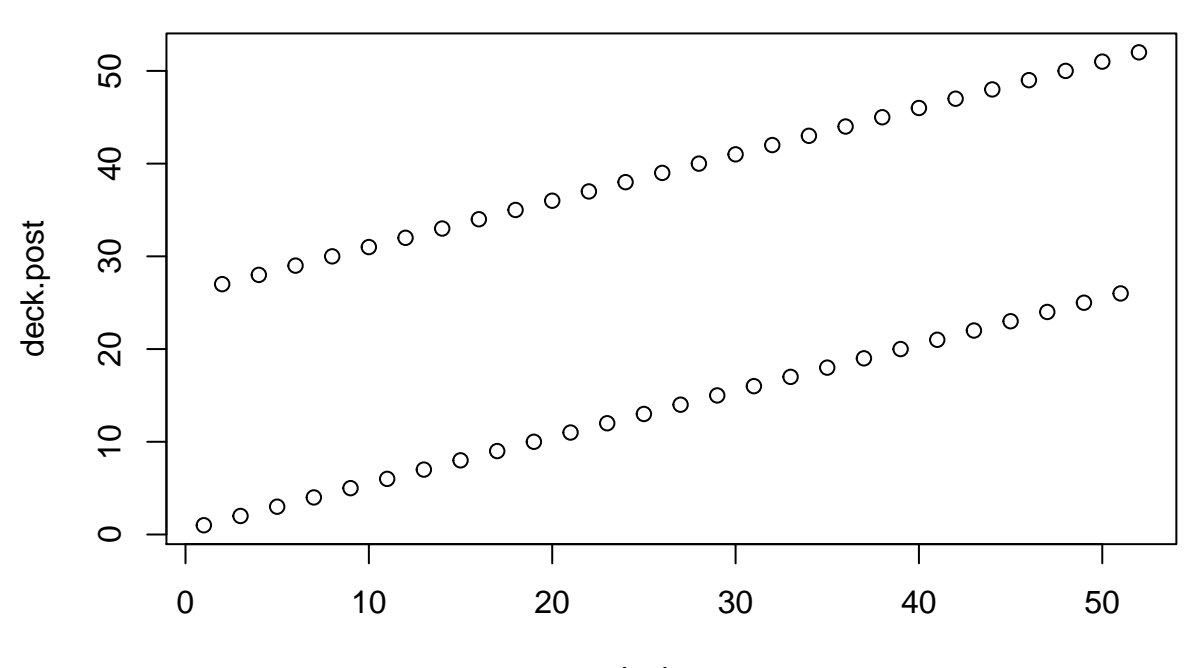

## [1] "Shuffles: 2" ## [1] 1 14 27 40 2 15 28 41 3 16 29 42 4 17 30 43 5 18 31 44 6 19 32 ## [24] 45 7 20 33 46 8 21 34 47 9 22 35 48 10 23 36 49 11 24 37 50 12 25 ## [47] 38 51 13 26 39 52

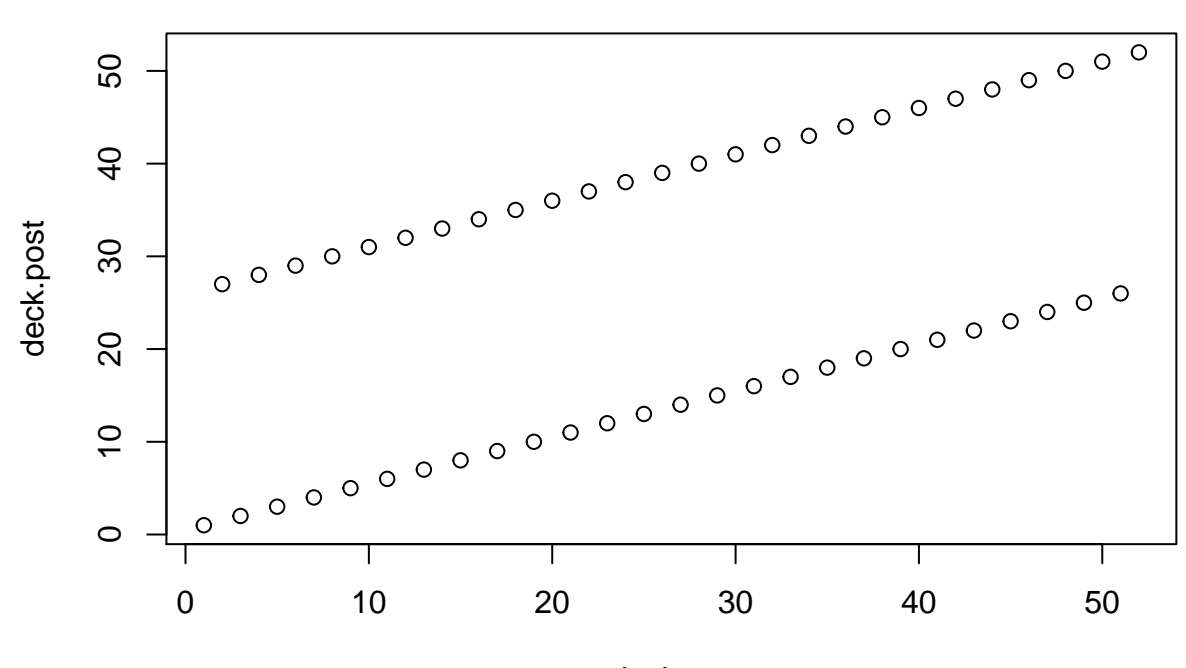

## [1] "Shuffles: 3" ## [1] 1 33 14 46 27 8 40 21 2 34 15 47 28 9 41 22 3 35 16 48 29 10 42 ## [24] 23 4 36 17 49 30 11 43 24 5 37 18 50 31 12 44 25 6 38 19 51 32 13 ## [47] 45 26 7 39 20 52

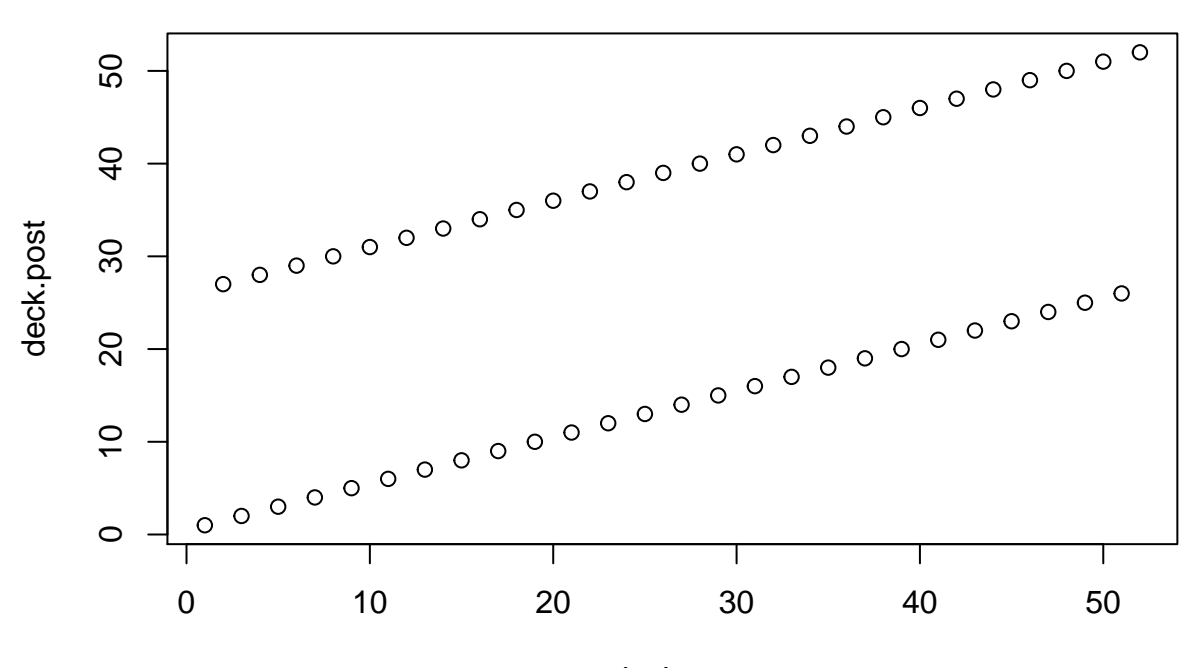

## [1] "Shuffles: 4" ## [1] 1 17 33 49 14 30 46 11 27 43 8 24 40 5 21 37 2 18 34 50 15 31 47 ## [24] 12 28 44 9 25 41 6 22 38 3 19 35 51 16 32 48 13 29 45 10 26 42 7 ## [47] 23 39 4 20 36 52

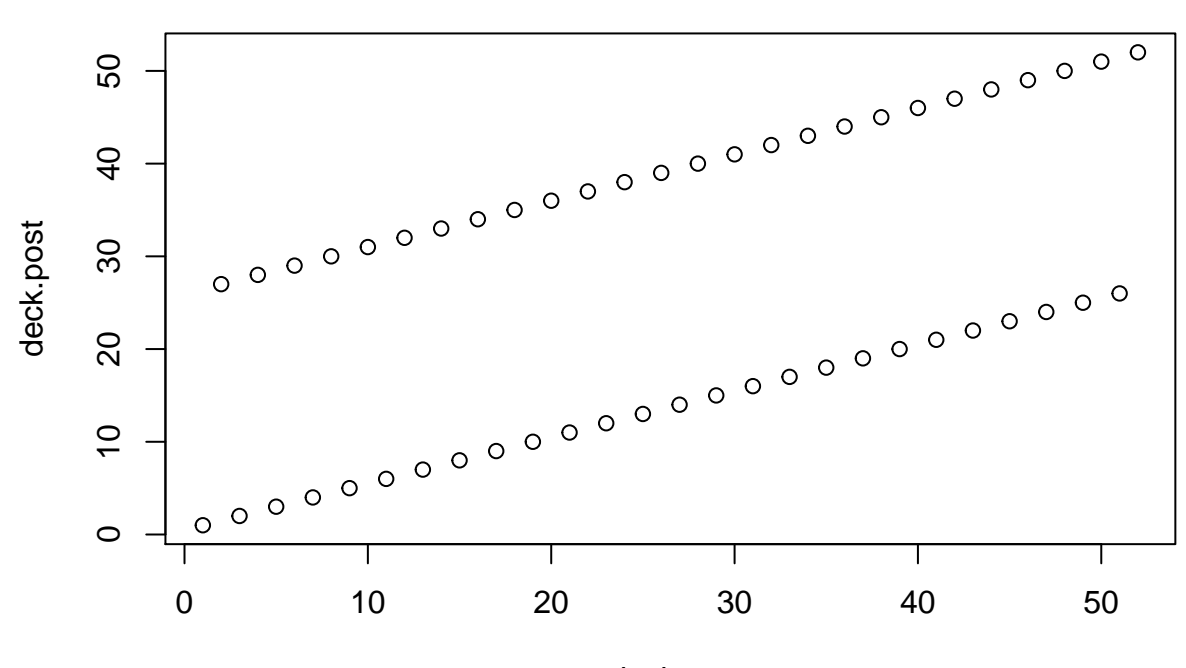

## [1] "Shuffles: 5" ## [1] 1 9 17 25 33 41 49 6 14 22 30 38 46 3 11 19 27 35 43 51 8 16 24 ## [24] 32 40 48 5 13 21 29 37 45 2 10 18 26 34 42 50 7 15 23 31 39 47 4 ## [47] 12 20 28 36 44 52

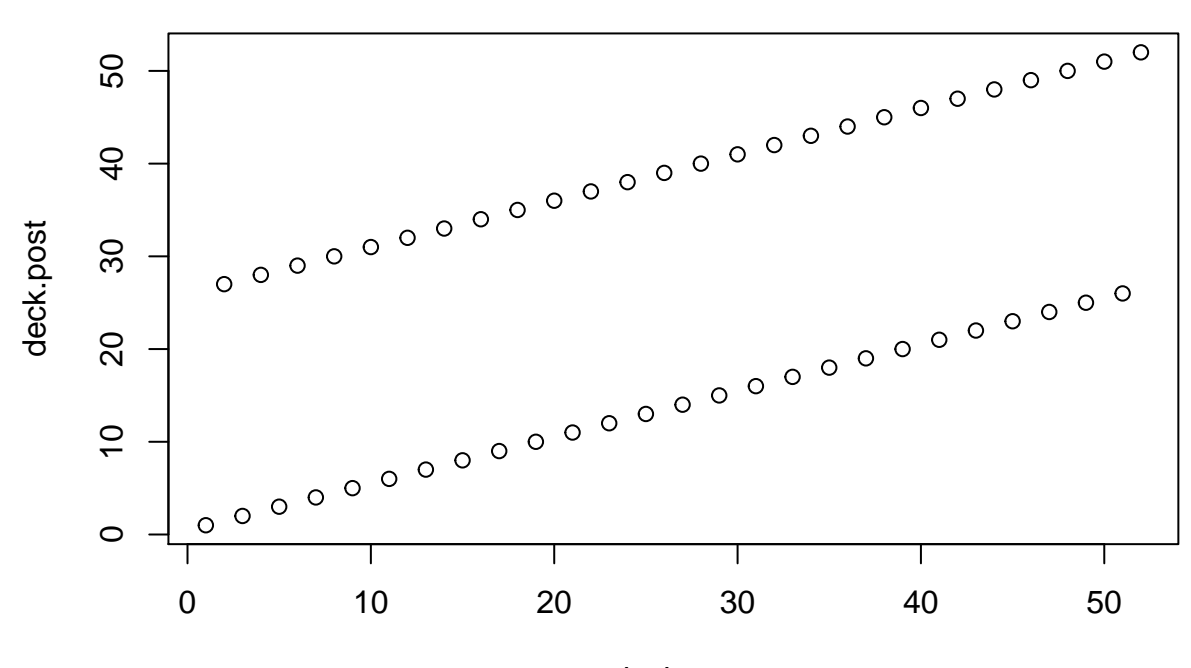

## [1] "Shuffles: 6" ## [1] 1 5 9 13 17 21 25 29 33 37 41 45 49 2 6 10 14 18 22 26 30 34 38 ## [24] 42 46 50 3 7 11 15 19 23 27 31 35 39 43 47 51 4 8 12 16 20 24 28 ## [47] 32 36 40 44 48 52

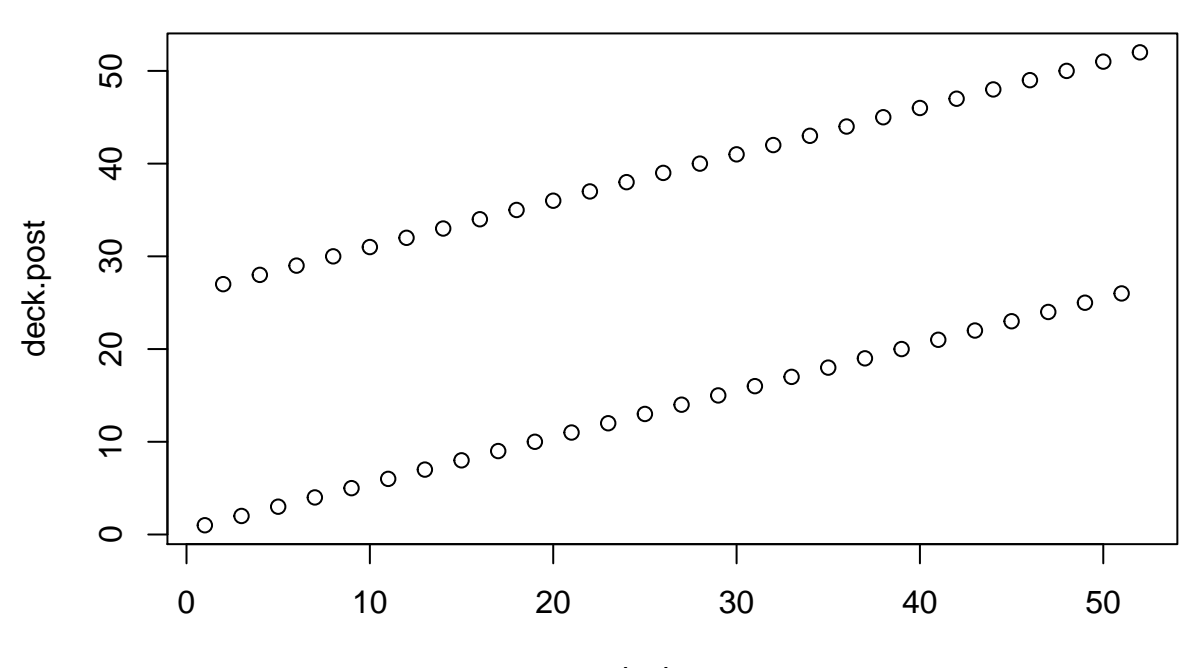

## [1] "Shuffles: 7" ## [1] 1 3 5 7 9 11 13 15 17 19 21 23 25 27 29 31 33 35 37 39 41 43 45 ## [24] 47 49 51 2 4 6 8 10 12 14 16 18 20 22 24 26 28 30 32 34 36 38 40 ## [47] 42 44 46 48 50 52

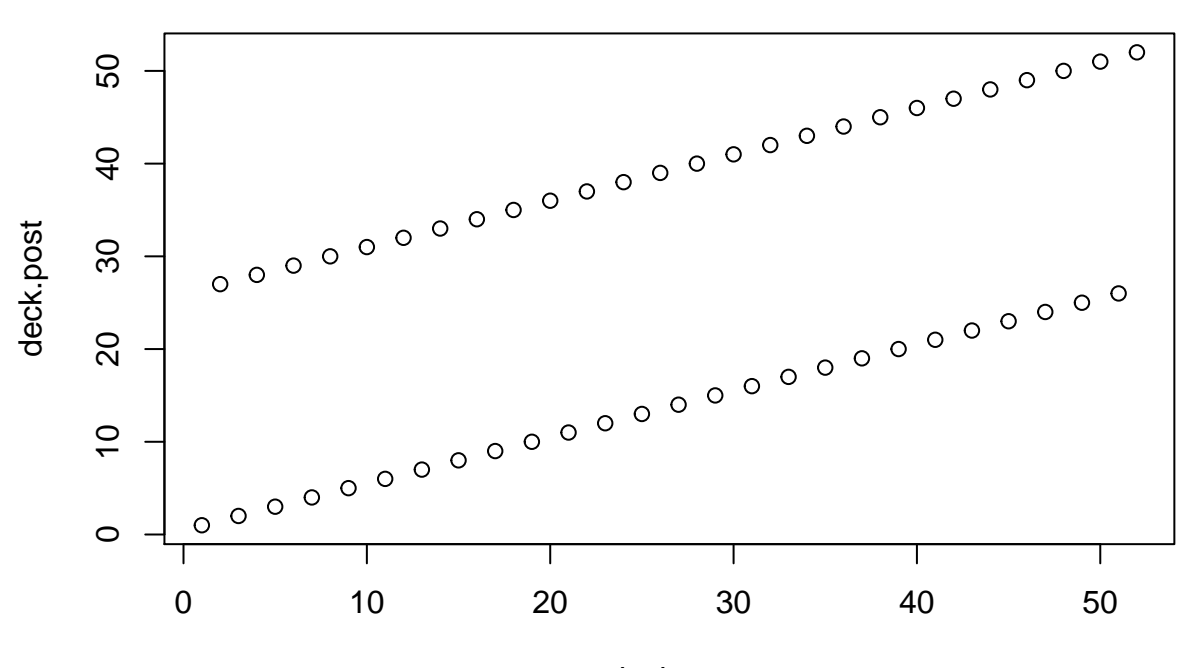

## [1] "Shuffles: 8" ## [1] 1 2 3 4 5 6 7 8 9 10 11 12 13 14 15 16 17 18 19 20 21 22 23 ## [24] 24 25 26 27 28 29 30 31 32 33 34 35 36 37 38 39 40 41 42 43 44 45 46 ## [47] 47 48 49 50 51 52

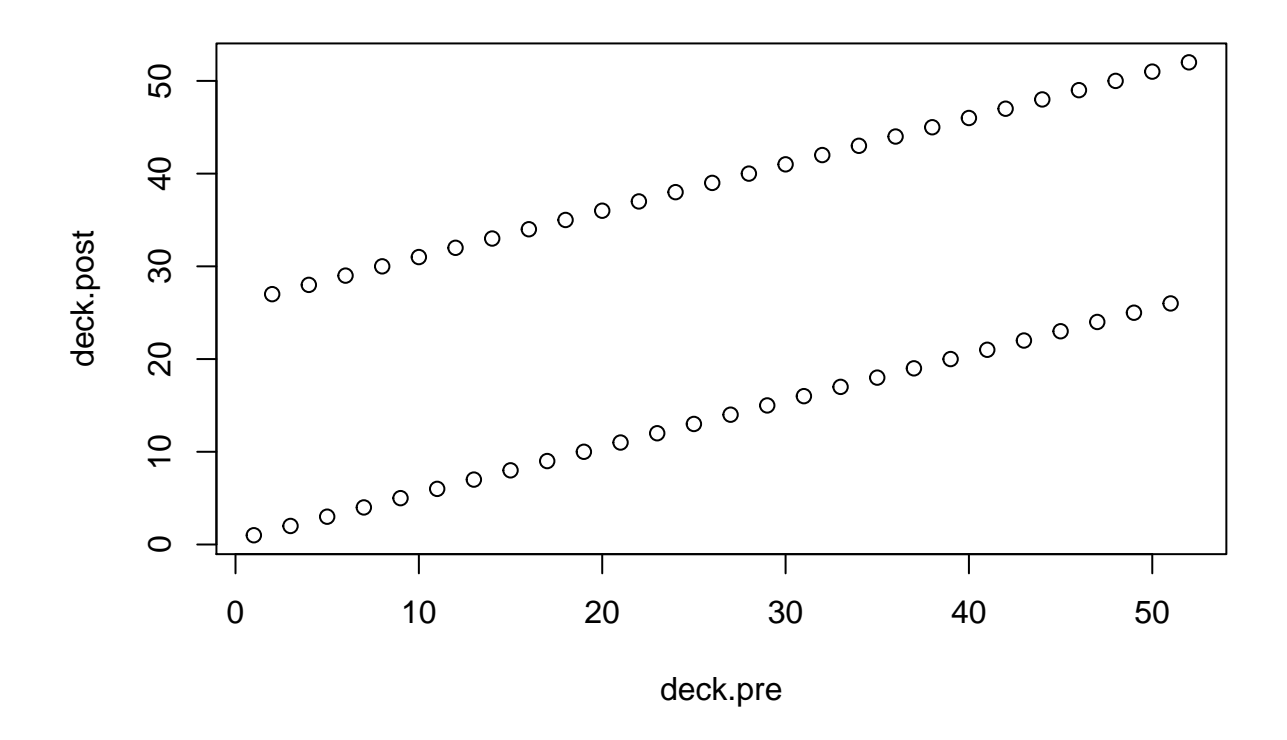

## **How Many Shuffles?**

The number of perfect shuffles needed to return a deck to its original state is given by  $k$  where  $2^k \equiv 1 \pmod{2k}$  $n-1$ ). This is the deck's multiplicative order of 2 (mod  $n-1$ ).

For the 52 card poker deck used above we have

```
n <- length(deck)
  k \le -1while (2^k \mathcal{N} \cdot (n-1) := 1) ### Check for multiplicative order of 2 (mod n-1)
    print(paste(k, 2^k %% (n-1)))
    k <- k + 1
  }
## [1] "1 2"
## [1] "2 4"
## [1] "3 8"
## [1] "4 16"
## [1] "5 32"
## [1] "6 13"
## [1] "7 26"
  print(paste("To return the deck to its original state, use", k, "shuffles for", n, "cards."))
```
## [1] "To return the deck to its original state, use 8 shuffles for 52 cards." For more information see: Weisstein, Eric W. "Out-Shuffle." From MathWorld–A Wolfram Web Resource. <http://mathworld.wolfram.com/Out-Shuffle.html>